## 接種費用の請求について

- **1 予診票の分別**
	- ① 予診票右上のクーポン貼付欄に、接種券シールが貼られているもの(住民接種分)or 予診票の用紙に被接種者情報が直接印字されているもの(医療従事者等分)で分別

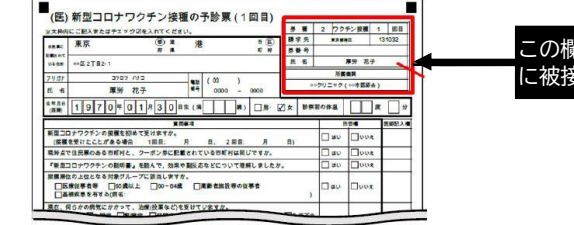

この欄に、接種券シールが貼られているか、予診票 に被接種者情報が直接印字されているかで判断

② 明石市民分 or 他市住民分で分別。更に、他市住民分は市区町村に分別 ※被接種者の住民登録地が、明石市か他市かによって請求方法が異なります。住民登録地 は、接種券に印字された「請求先」欄で確認することができます。

- ③ 予診のみ or 接種で分別
- ④ 6歳未満 or 以上で分別

## **2 明石市民分の請求**

・原則、翌月10日までに下記の書類を明石市コロナワクチン対策室へ提出してください。 ◆請求書

◆予診票(原本)

※住民接種分と医療従事者等分とは、輪ゴム等で分別した上で、予診のみ(6歳未満)→ 予診のみ(6歳以上)→接種(6歳未満)→接種(6歳以上)の順番に揃えてください。 ※予診票はコピーまたは控えを医療機関で保存(電子データでも可)

・接種費用の入金は、明石市より行われます。

## **3 他市住民分の請求**

- ・V-SYSで請求書類を作成し、翌月10日までに国保連へ提出してください。
- ・V-SYSのホーム画面の①「国保連提出用請求総括書・市区町村別請求書の作成」ボ タンを押して、入力画面を表示します。

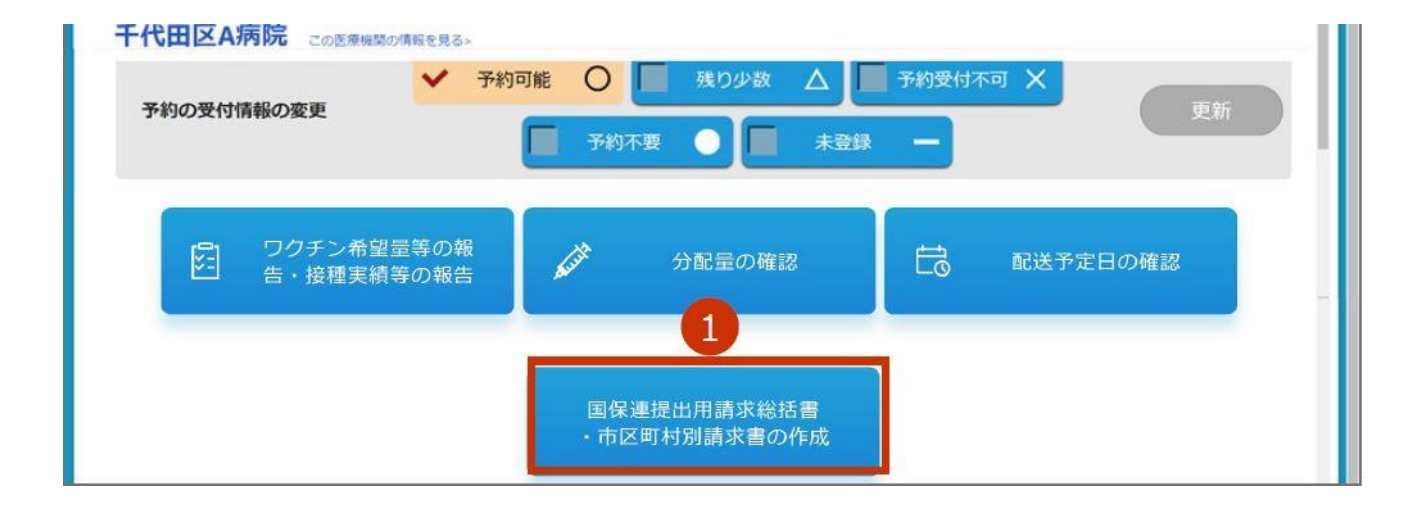

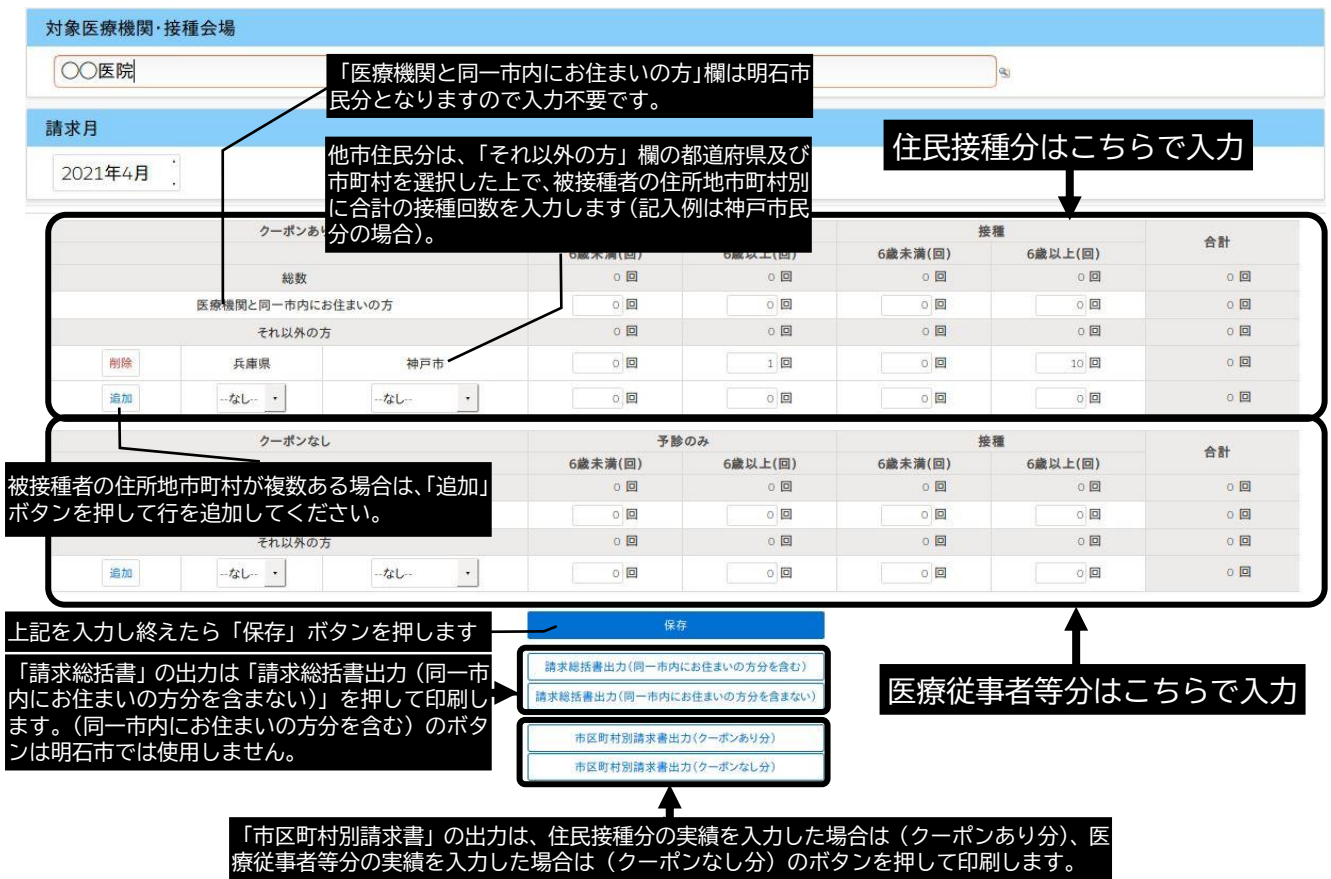

- ※事情により、前々月以前に接種した者分のうち費用請求できなかったものを含めていた だいても構いません。
- ・国保連への提出書類
	- ◆請求総括書 ◆市区町村別請求書 ◆予診票原本
- ※予診票はコピーまたは控えを医療機関で保存(電子データでも可)
- ・接種費用の入金は、国保連より行われます。

【参考】実施機関における国保連への請求時の編綴方法

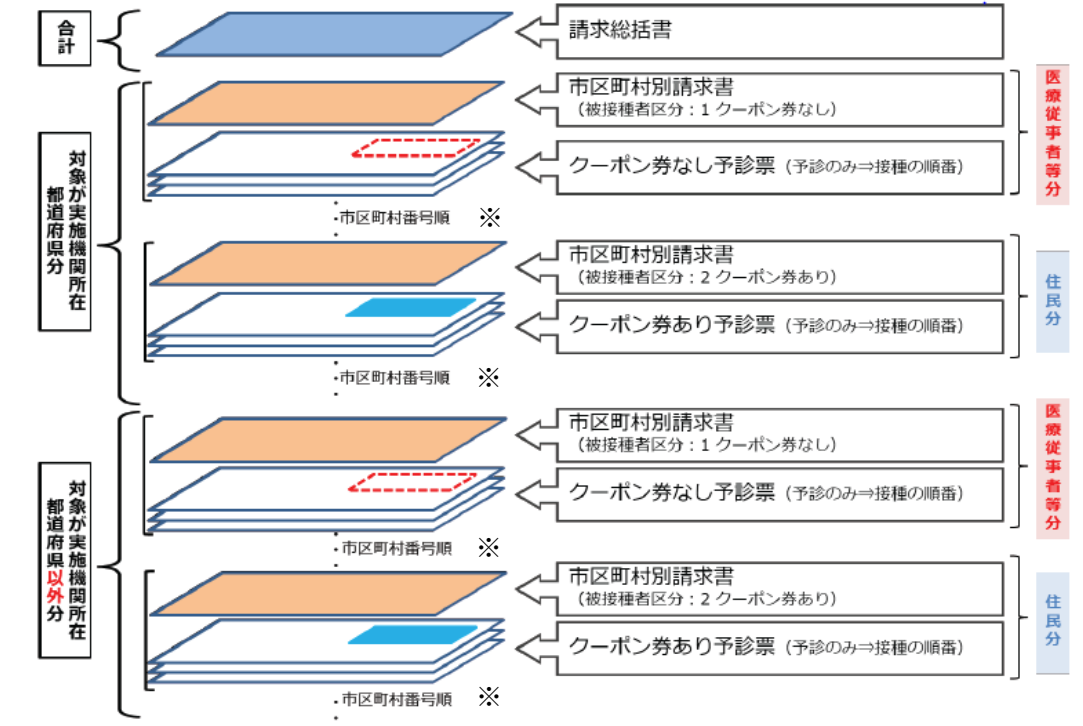

※市区町村番号は、接種券に印字された「請求先」欄で確認できます(明石市は 282031)。